# **Foreman - Bug #13872**

# **Error accessing default template when trying to disable build mode with a normal user**

02/24/2016 06:15 AM - Julien Pivotto

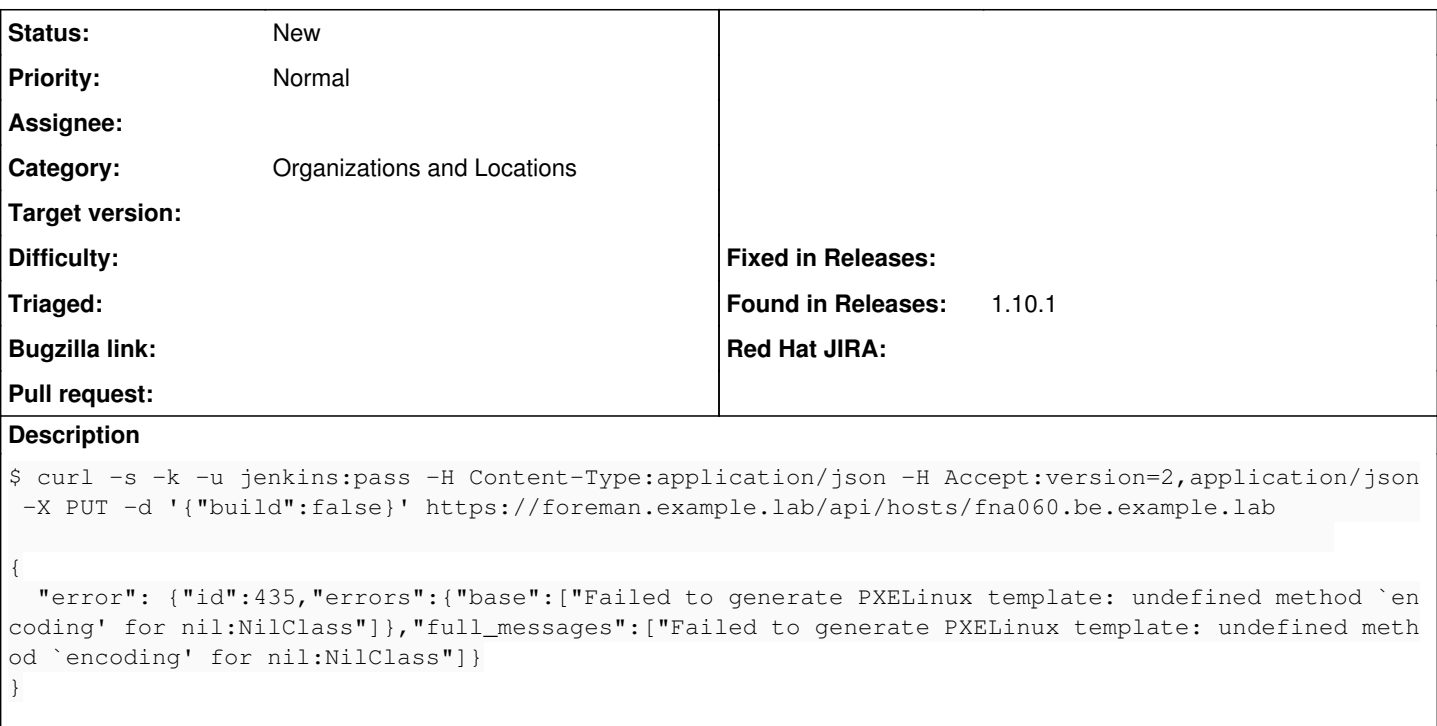

Additional infos:

- jenkins is a non admin user
- '{"build":true}' works to put the host in build mode
- At the end the host is still in build mode
- $\bullet$  It is broken in the webui as well

## **History**

## **#1 - 02/24/2016 06:15 AM - Julien Pivotto**

- *File production.log added*
- *Description updated*

#### **#2 - 02/24/2016 06:16 AM - Julien Pivotto**

*- Description updated*

# **#3 - 02/24/2016 06:18 AM - Julien Pivotto**

*- Category set to API*

## **#4 - 02/24/2016 06:18 AM - Julien Pivotto**

*- Description updated*

#### **#5 - 02/24/2016 06:20 AM - Julien Pivotto**

*- Subject changed from Error when trying to disable build mode via the API to Error when trying to disable build mode with a normal user*

- *Description updated*
- *Category deleted (API)*

## **#6 - 02/24/2016 06:22 AM - Dominic Cleal**

Do you have a template named (precisely) "PXELinux default local boot"? If using orgs/locs, it may need to be accessible to the jenkins user too.

## **#7 - 02/24/2016 06:25 AM - Julien Pivotto**

Yes.

And it is not accessible by that user because not associated with any location/org.

#### **#8 - 02/24/2016 06:26 AM - Dominic Cleal**

*- Subject changed from Error when trying to disable build mode with a normal user to Error accessing default template when trying to disable build mode with a normal user*

*- Category set to Organizations and Locations*

#### **#9 - 02/24/2016 06:27 AM - Julien Pivotto**

*- Subject changed from Error accessing default template when trying to disable build mode with a normal user to Error when trying to disable build mode with a normal user*

*- Category deleted (Organizations and Locations)*

Fixed, thanks Dominic.

Not sure if this is a bug or not, but I would have expected that a user would have been able to disable build on a host "out of the box".

## **#10 - 02/24/2016 06:28 AM - Julien Pivotto**

*- Subject changed from Error when trying to disable build mode with a normal user to Error accessing default template when trying to disable build mode with a normal user*

*- Category set to Organizations and Locations*

# **#11 - 02/24/2016 06:35 AM - Dominic Cleal**

No problem. It's definitely a bug, the user shouldn't need direct permissions to view those templates as they're hard-coded. It can probably be fixed just by using ProvisioningTemplate.unscoped over at <https://github.com/theforeman/foreman/blob/1.10.2/app/models/concerns/orchestration/tftp.rb#L48-L50>which will avoid orgs/locs entirely.

The code should probably be more defensive if they're missing so as not to get the 'encoding' related error, e.g. [https://github.com/theforeman/foreman/blob/1.10.2/app/models/provisioning\\_template.rb#L116](https://github.com/theforeman/foreman/blob/1.10.2/app/models/provisioning_template.rb#L116)

#### **Files**

production.log 15.8 KB 02/24/2016 Julien Pivotto